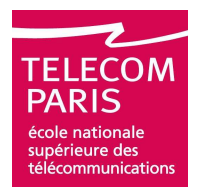

#### Calcul du maximum de N données:Utilisation de la généricité

\_ Qualité des datapaths des synthétiseurs

# 1/ CALCUL DU MAX

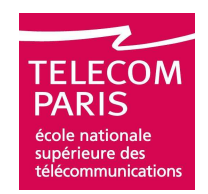

- 氲 Ecriture du CODE VHDL d'une structure arborescente permettant de calculer le maximum de N nombres (N puissance de 2)
- <u>i</u> Utilisation de la généricité pour obtenir un code compact
- <u>i</u> Solution datapath Ambit :
	- src\comparateur\_0.vhd
	- <u>src\package\_max.vhd</u>
- 卣 Solution code ad-hoc :
	- <u>src\comparateur\_1bis.vhd</u>
	- <u>src\comp\_msb.vhd</u>
	- <u>src\comp\_msb\_cell.vhd</u>

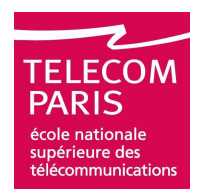

#### 1/ Synthèse Ambit

# **Nersion à 8 entrées, techno 0.13 um**

# **Solution datapath AMBIT**

- **□** *Optimisation en surface :*<br>APEA 0060.03 Apt 60MP 4
	- AREA 9960.93 dont COMB 4926.00
	- TIMING : 9,63ns
- $\Box$  Optimisation en timing:
	- TIMING : 2,62ns

# **Solution ad-hoc**

-Optimisation en surface :

- AREA 7733,94 dont COMB 2795.84
- TIMING 5,15ns
- -Optimisation en timing :
	- TIMING 2,25 ns